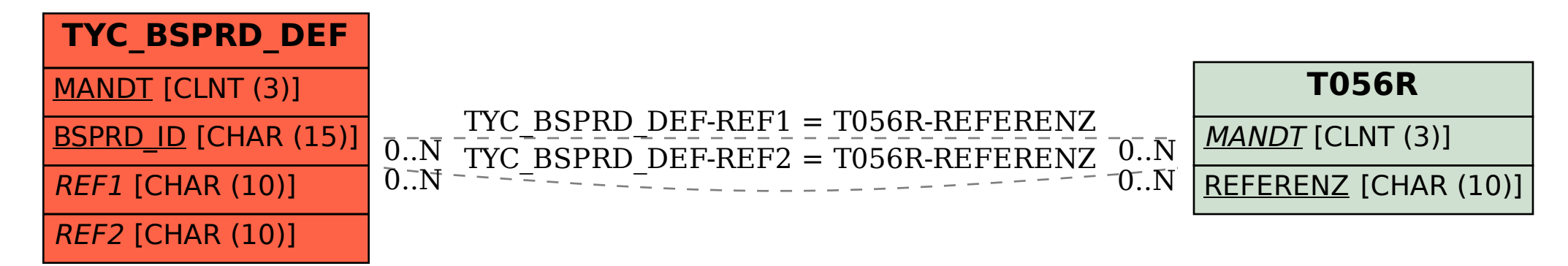

SAP ABAP table TYC\_BSPRD\_DEF {Basis Spread Definition}